# ISCCP Distribution - Description of Basic and Full data

ISCCP data has traditionally been used by data savvy users. This document describes the work at NCEI to provide a form of ISCCP data -called ISCCP Basic data - that is designed to make the product more accessible and user friendly for users who desire basic cloud information. In addition, ISCCP H-Series Basic also bolsters the product's CF compliance. This document describes differences between ISCCP H-Series Basic and the ISCCP H-Series data products developed by the PI, Bill Rossow.

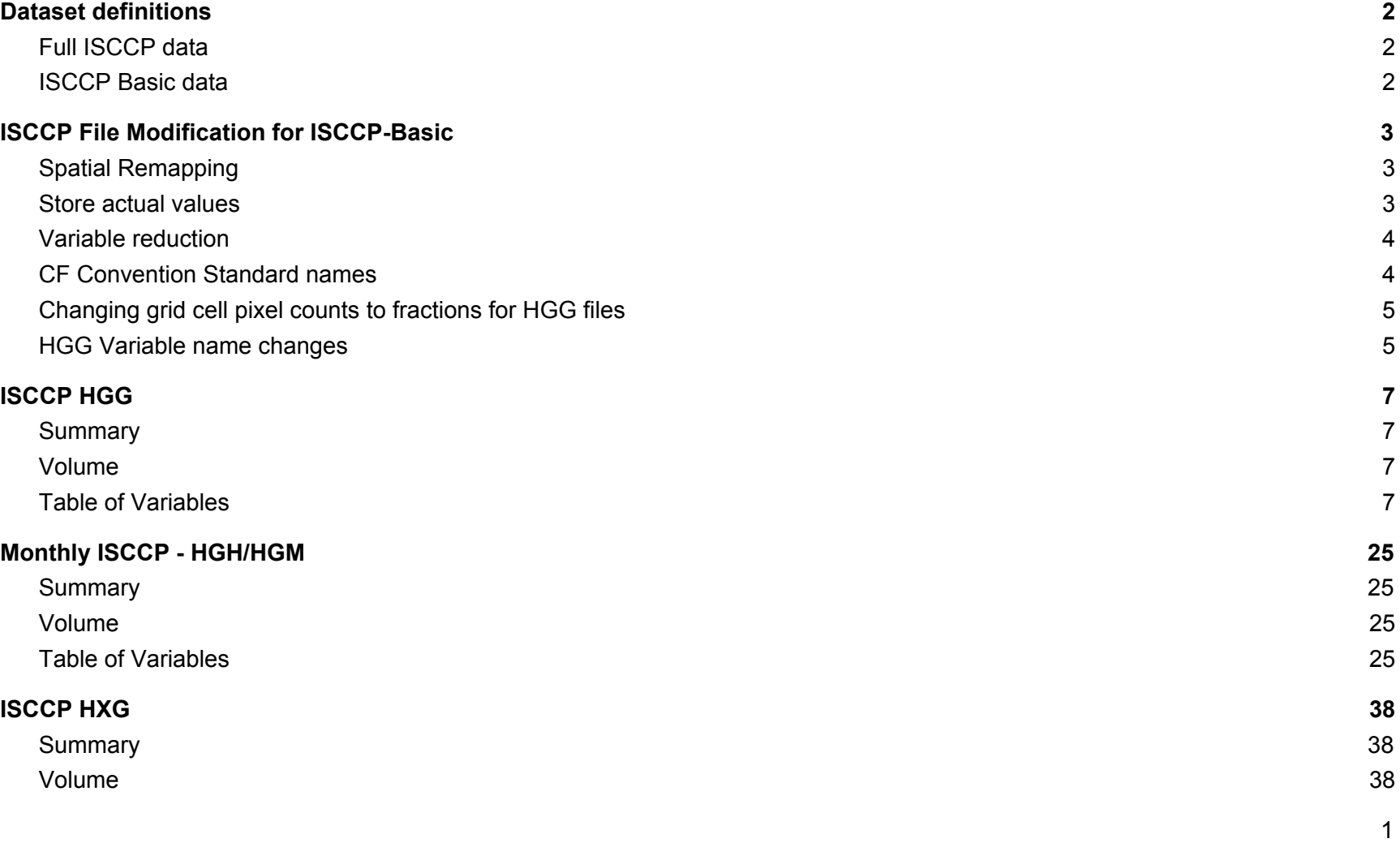

# <span id="page-1-2"></span>Dataset definitions

## <span id="page-1-0"></span>**ISCCP data**

These are the files produced by the ISCCP code delivered by Bill Rossow's group. They contain the complete set of variables and are archived as is.

# <span id="page-1-1"></span>**ISCCP Basic data**

These data are the more basic ISCCP cloud variables useful for displaying and comparing cloud data. This is designed for general cloud comparisons and analysis.

# <span id="page-2-0"></span>ISCCP File Modification for ISCCP-Basic

The following is a summary of the changes made to ISCCP files in order to better support basic use cases by large numbers of NCEI users. The idea is simple: the bulk of NCEI customers request simple cloud statistics. By supplying ISCCP Basic alongside the complete ISCCP files, we streamline support. Customers interested in the complete ISCCP dataset can access it, whereas customers interested in simple questions ("How cloudy was it last month?", etc.) can use ISCCP Basic.

The following details 6 ways that ISCCP Basic data files differ from the original ISCCP data.

#### <span id="page-2-2"></span>**Spatial Remapping**

The spatial remapping process follows ISCCP recommendations on how to remap from equal area to equal angle.

Original ISCCP files provide spatial data on equal area grids, where the number of cells in each latitude zone varies from 3 at the poles to 360 at the Equator (thus holding the area of each cell roughly constant). The use of equal area grid cells has its place in scientific use. For example, calculating global or zonal averages is simplified. Furthermore, it does save space since, for example, there are only 3 actual gridcells at the poles instead of 360.

However, it is not as widely used as the square grid, a.k.a. an equal angle lat/lon grid.

Therefore in ISCCP Basic, we have remapped spatial variables in ISCCP HGG, HGH and HGM to simple 360x180 rectangular grids that match the ISCCP 1 deg gridding. A benefit of using netCDF 4 is that the internal compression makes up for the space used by the increased number of gridcells.

# <span id="page-2-1"></span>**Store actual values**

This conversion of indices to actual values follows ISCCP recommendation on how the tables should be applied.

Original ISCCP files store variable values as byte indices. Thus, the geophysical value is determined by using the appropriate table and the index from the variable. For example, the variable 'pc' (cloud top pressure) is an index, where the actual pressure values are stored in the variable 'pretab'. The actual pressure value, then, can be used (in a program) using something like "pretab(pc)". This approach saved space by storing float values as bytes.

This is not currently supported by any standard convention. Also, there are other techniques that are widely used to save space.

Thus for ISCCP Basic, the geophysical values (e.g., pressure, temperature, etc) are stored in ISCCP Basic. CF standard techniques are used to compress the values (e.g., using variable attributes such as 'add\_offset' and 'scale\_factors'). Furthermore, the NetCDF4 convention allows internal compression. In this way, the space lost in storing float data as 2-byte integers is not realized in the final files.

### <span id="page-3-2"></span>**Variable reduction**

The number of variables in the original ISCCP files is large: ISCCP HGG has 139 variables and HGH/HGM have 105 variables.

For users interested in basic cloud properties, that number is overwhelming.

To this end, the number of variables in ISCCP Basic is reduced. By keeping in mind that ISCCP is a satellite-based cloud climatology, we retained the primary cloud variables: cloud amount (or fraction) and cloud properties: temperature, pressure and distribution. Other variables (e.g., "Mean TAU for IR-marginally-cloudy pixels", etc.) and ancillary variables are still available in the complete ISCCP dataset.

Furthermore, the list of variables stored in ISCCP Basic can be easily modified as we learn more about customer interests.

### <span id="page-3-0"></span>**CF Convention Standard names**

CF Standard names were added to numerous variables in order to more fully meet CF standards.

# <span id="page-3-1"></span>**Changing grid cell pixel counts to fractions for HGG files**

This process follows ISCCP recommendations on how cloud amount (or fraction) is calculated.

Some variables in the original ISCCP files required further modification to determine geophysical values. In order to remedy this, ISCCP Basic includes one significant variable modification where the values and variable type were changed. The following were changed from cloudy pixel counts to cloud amount percentage in ISCCP Basic HGG files:

- n\_cloudy *[and renamed to cldamt]*
- n\_ir\_cloudy *[and renamed to cldamt\_ir]*
- n\_pcdist
- n\_irtype *[and renamed to cldamt\_irtypes]*
- n\_pctaudist
- n\_type *[and renamed to cldamt\_types]*

In general, these variables originally stored the number of pixels found to be cloudy (depending on the variable). However, each of them needed to be evaluated in the context of how many pixels were present. Therefore, each of the above variables was divided by "n\_total" (the total number of pixels in the gridcell) to determine the "fraction of pixels…". In this way, this provides a geophysical value and more closely aligns with the CF standard name "isccp\_cloud\_area\_fraction". The long\_name attributes of each of the above variables were correspondingly changed to reflect the new meaning. For instance, the long name for n\_pcdist was changed from "Number of IR cloudy pixels in each PC level" to "IR cloudy pixel fraction in each PC level".

To be clear, the variable "n\_total" was left unchanged. Thus, the original values (pixel counts) can be easily determined by re-combining n\_total and the fractional values.

# <span id="page-4-0"></span>**HGG Variable name changes**

There were 4 variables in HGG that were renamed to be consistent with HGH and HGM:

- N\_cloudy this was changed to 'cldamt' [after it was divided by n\_total]. This represents the Cloud amount in the 1 deg grid box.
- N\_ir\_cloudy this was changed to 'cldamt\_ir' [likewise to n\_cloudy]. It represents the pixels that are cloudy due only to IR cloud tests.
- N\_type This was changed to 'cldamt\_types' (similar to above) and represents the percentage of clouds that are the 18 types of ISCCP cloud types.
- N\_irtype This was changed to 'cldamt\_irtypes' (similar to above) and represents the percentage of clouds in the 3 IR layers.

# <span id="page-5-0"></span>ISCCP HGG

#### <span id="page-5-2"></span>**Summary**

In its basic form, HGG data replaces the ISCCP D1 data. The data are 1 deg gridded snapshots (or instantaneous) available every 3 hours. There are numerous changes and improvements from the D1 data to HGG (which are described elsewhere).

#### <span id="page-5-3"></span>**Volume**

These files are produced 3 hourly, with about 240 per month and 2920 per year. The original HGG data produced about 3.8 GB per month or 45.6 GB per year. The new ISCCP Basic data are roughly 803 MB per month or roughly 9.5 GB per year.

### **Table of Variables**

Variable names in HGG Basic

Variable names not in HGG Basic (would need to access full HGG file)

# <span id="page-5-1"></span>**Complete Table of Variables**

The following is a summary of each variable in the complete ISCCP data as well as ISCCP Basic. There are about 4 ways each variable was treated:

- A Variable is stored in the same manner in both ISCCP Full and ISCCP Basic data.
- B Variable has been modified to be consistent with the new map projection.
- C Variable in ISCCP Basic is remapped and stored as geophysical values.
- D Variable in ISCCP Basic is remapped and converted from counts to area fraction.
- E Variable is not retained in ISCCP Basic for various reasons which can include
	- 1 Not retained since the new version is remapped.
	- 2 Not retained since values are stored as geophysical values.
	- 3 Not retained since data represent other cloud parameters.
	- 4 Not retained since data represent non-cloud parameters.
	- 5 Not retained since data represent ancillary data.

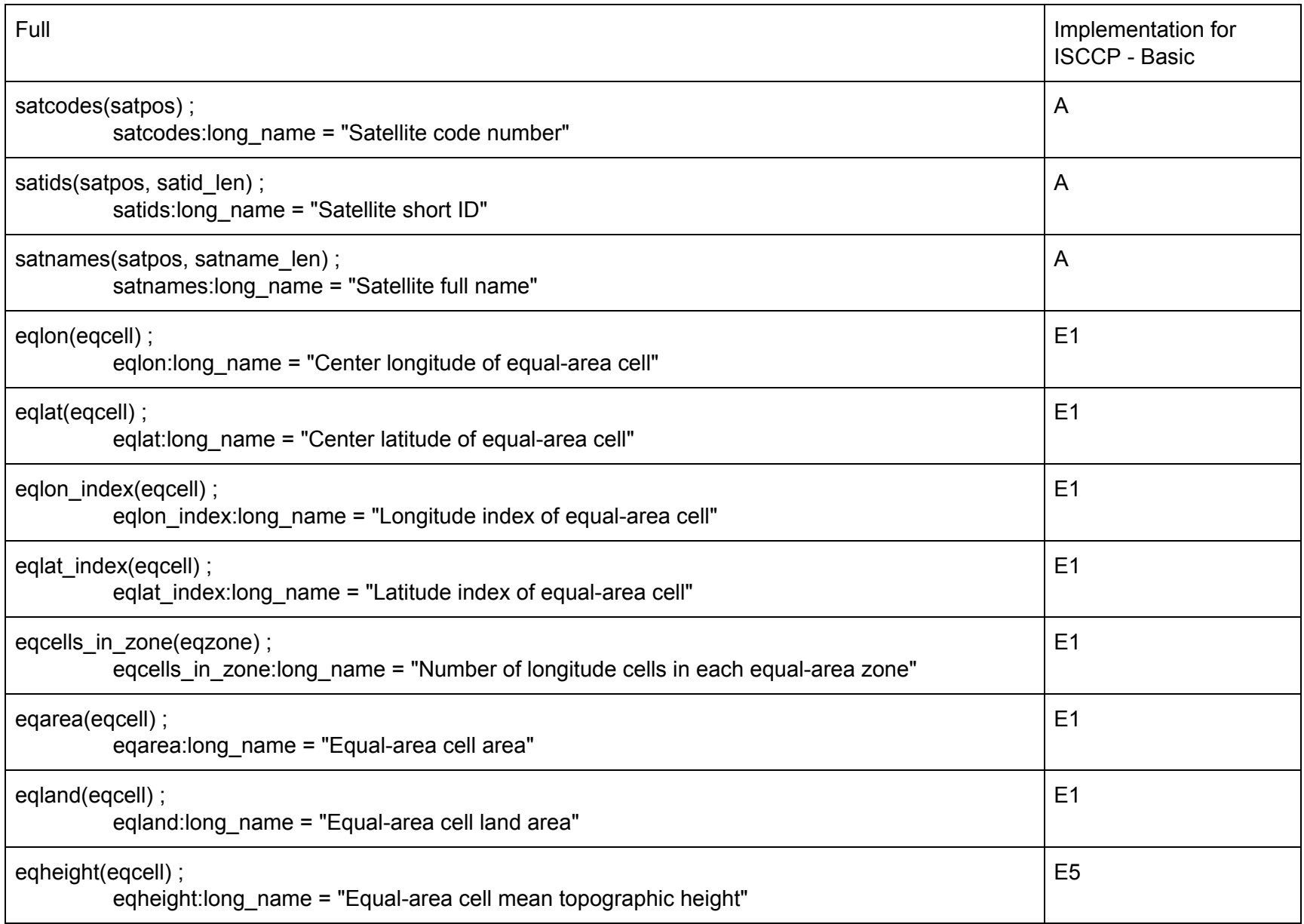

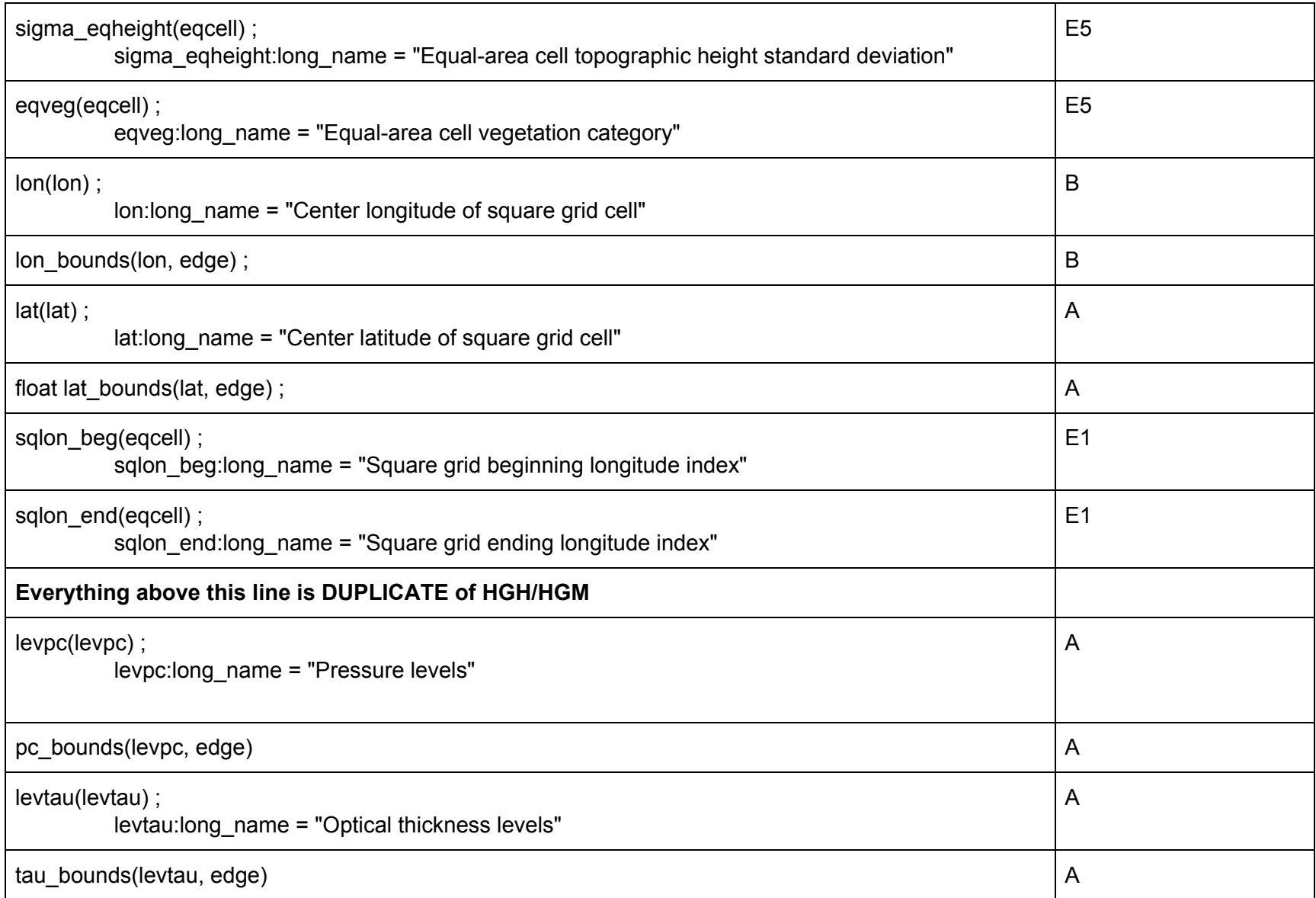

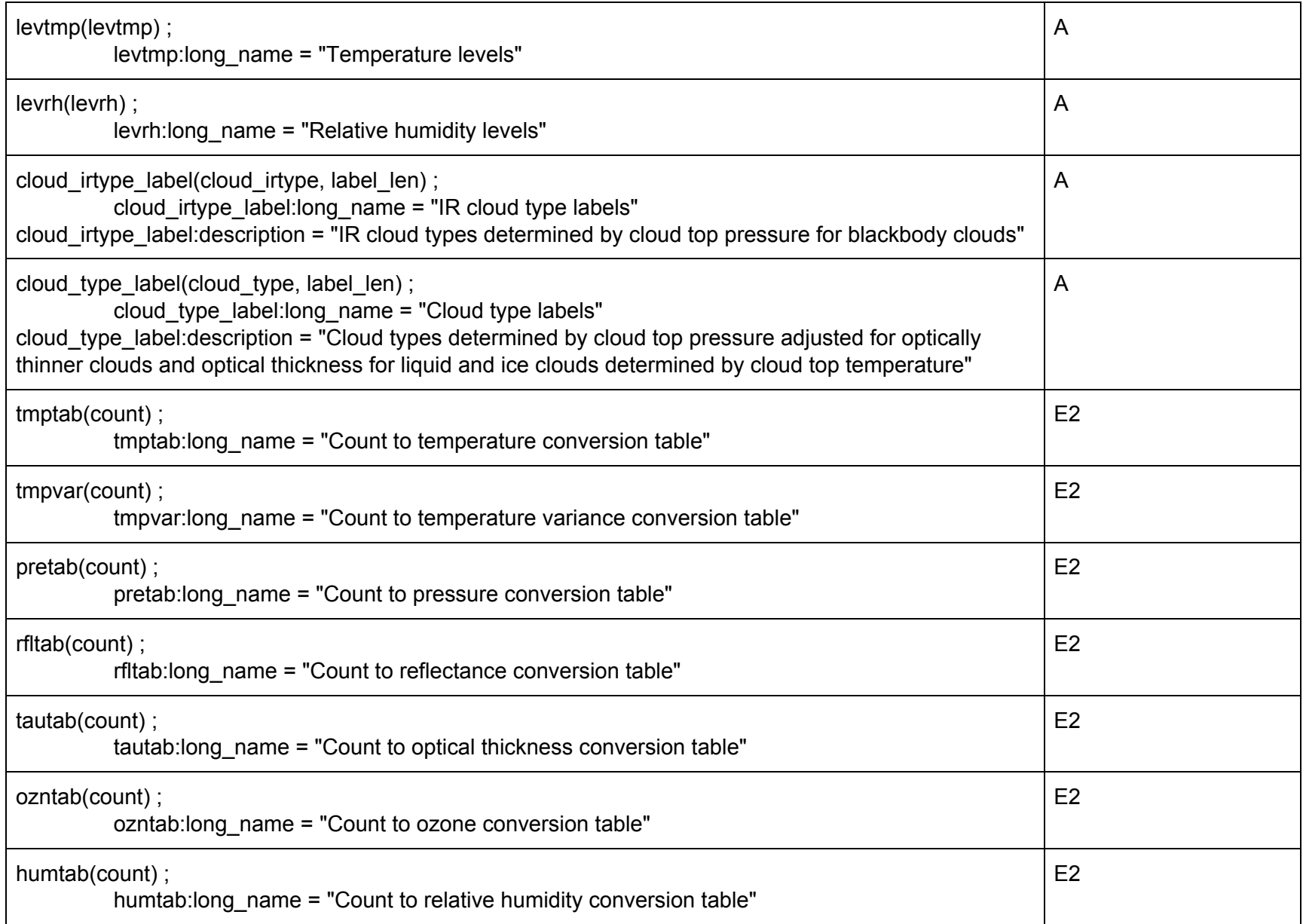

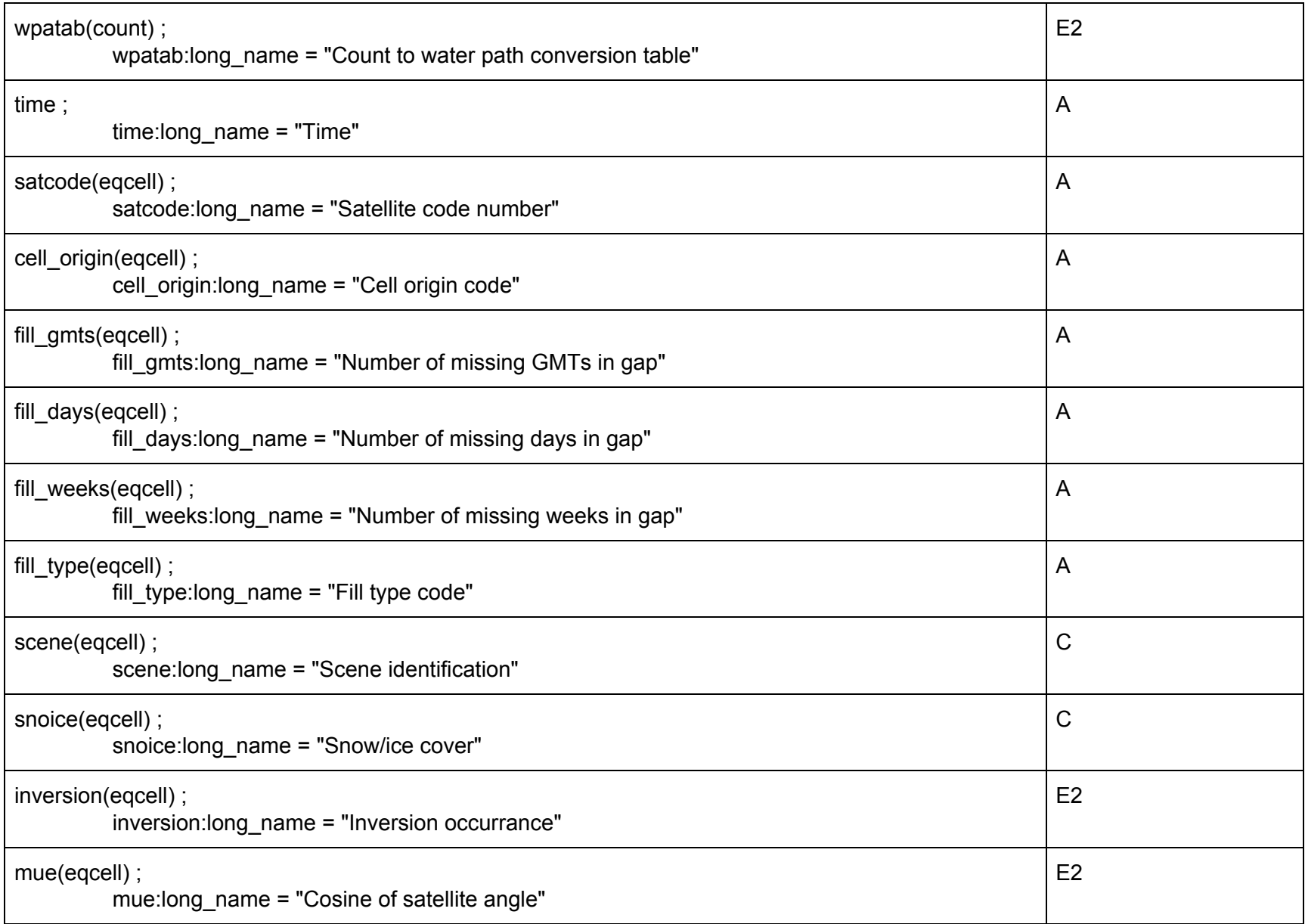

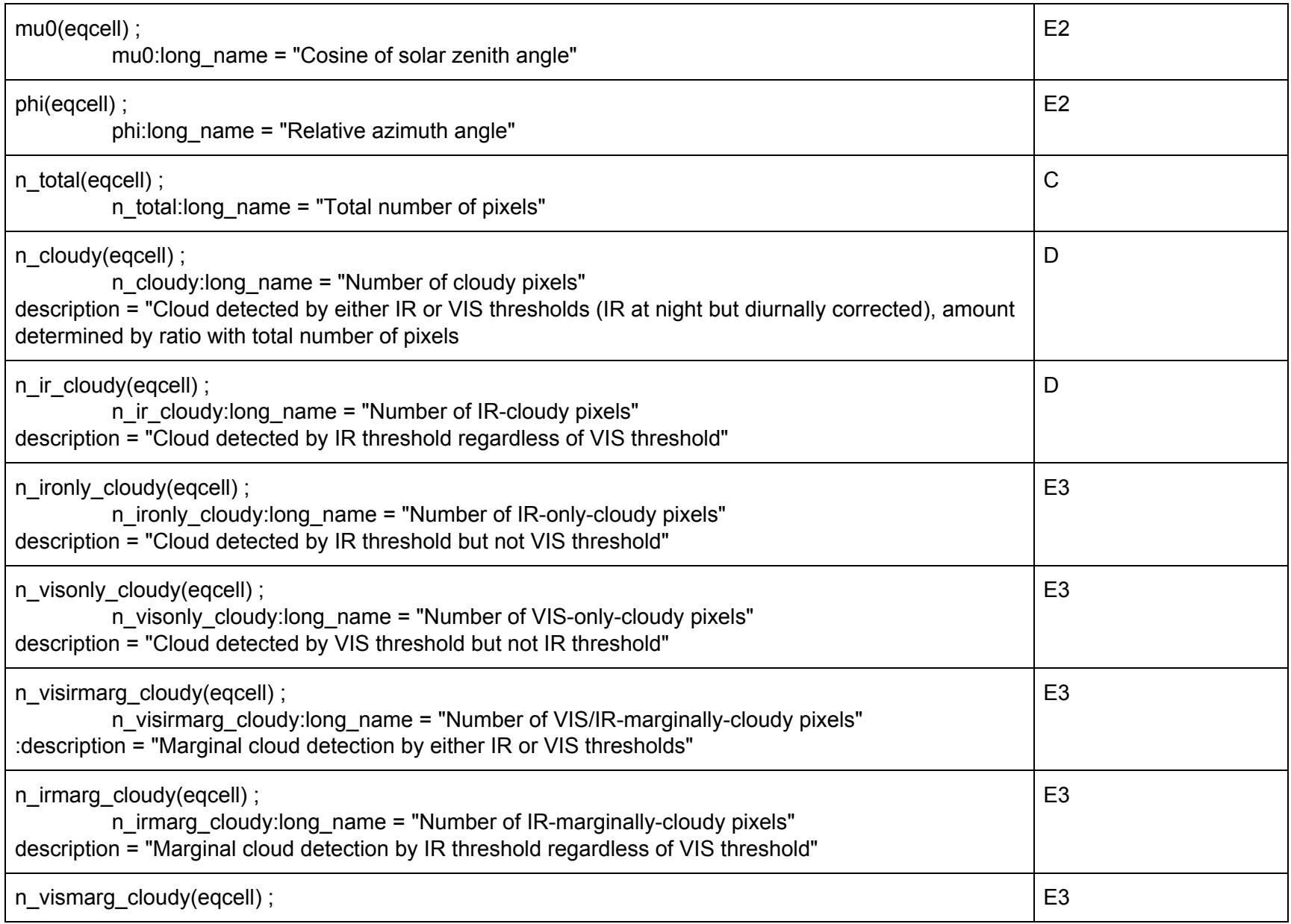

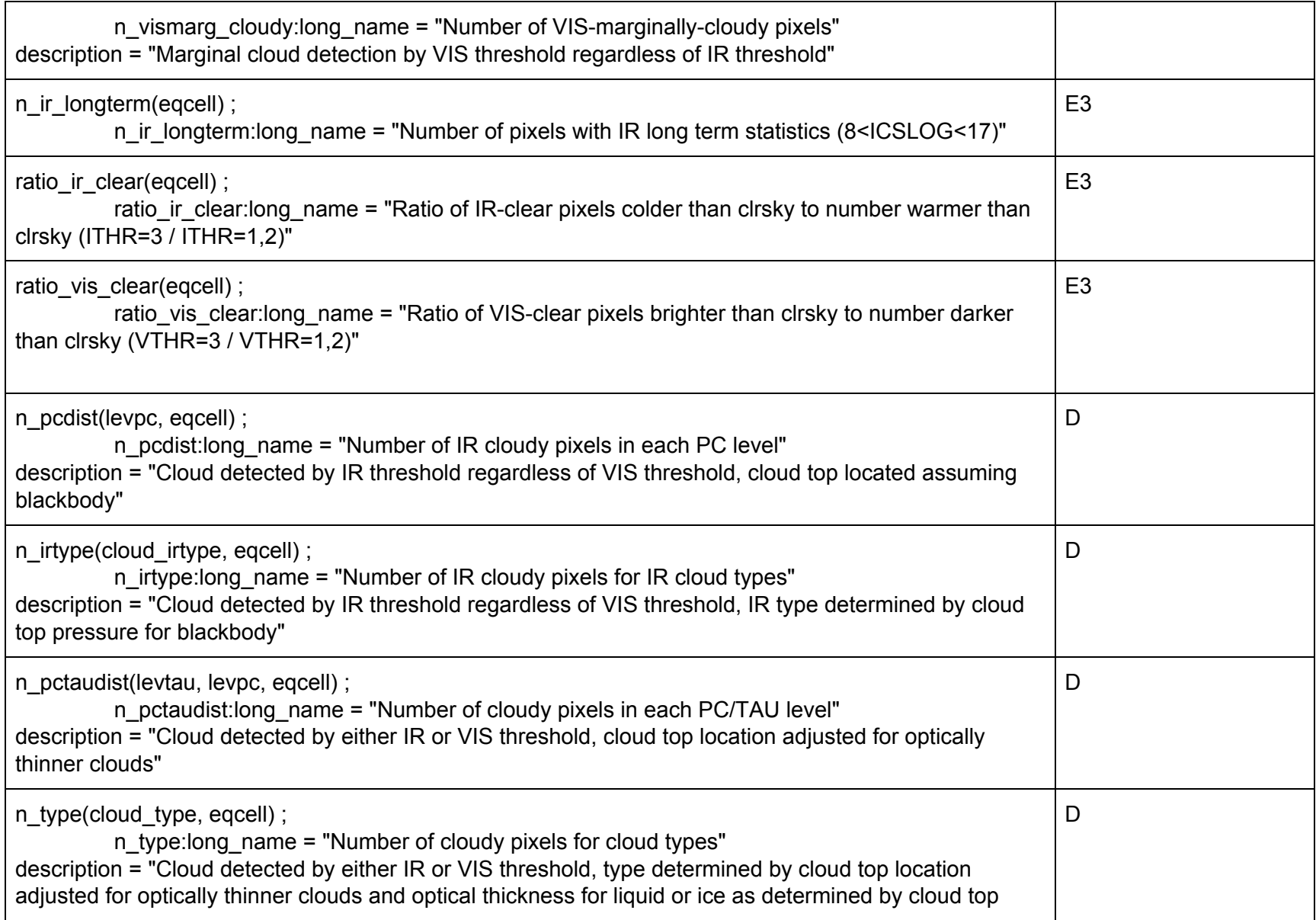

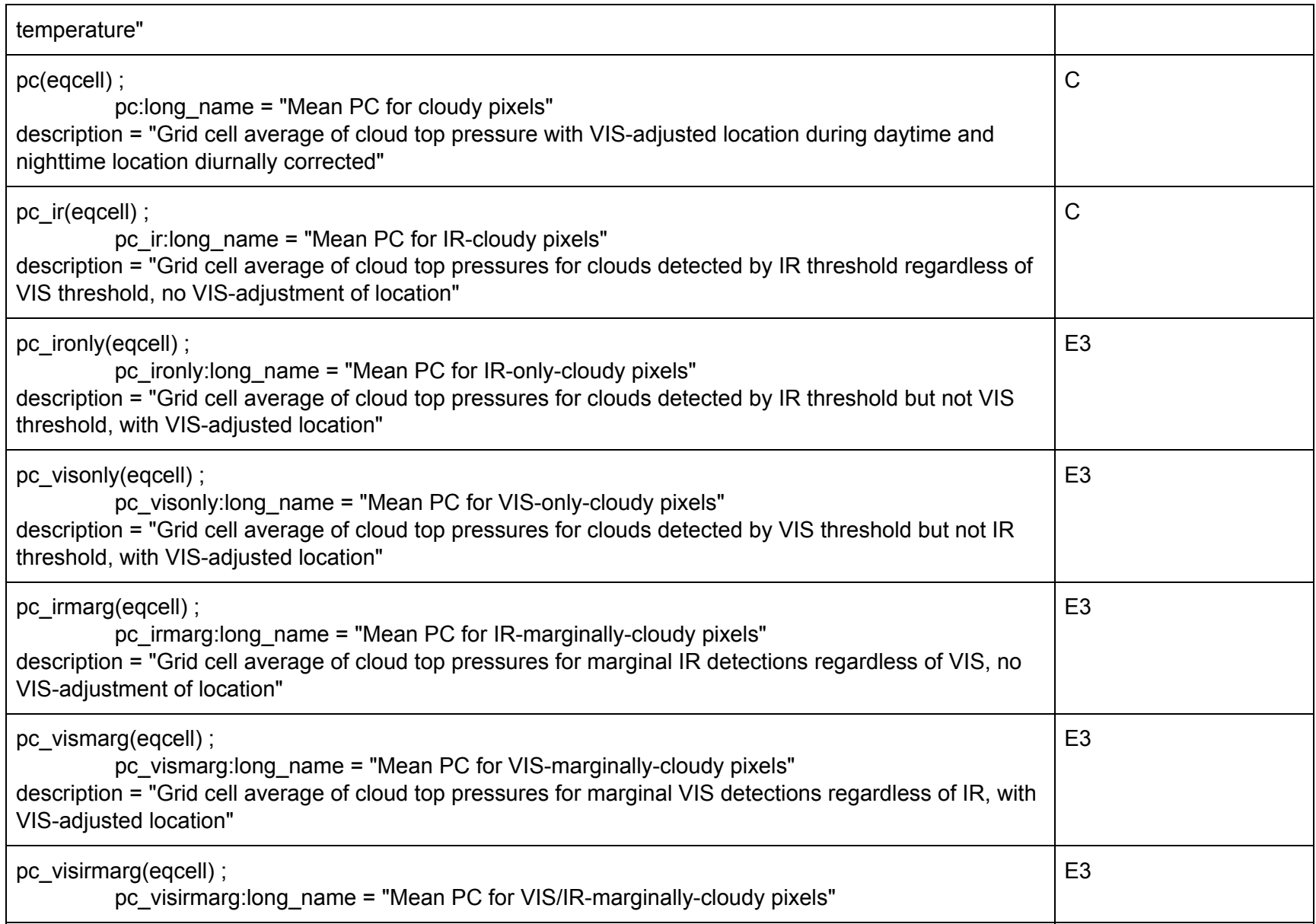

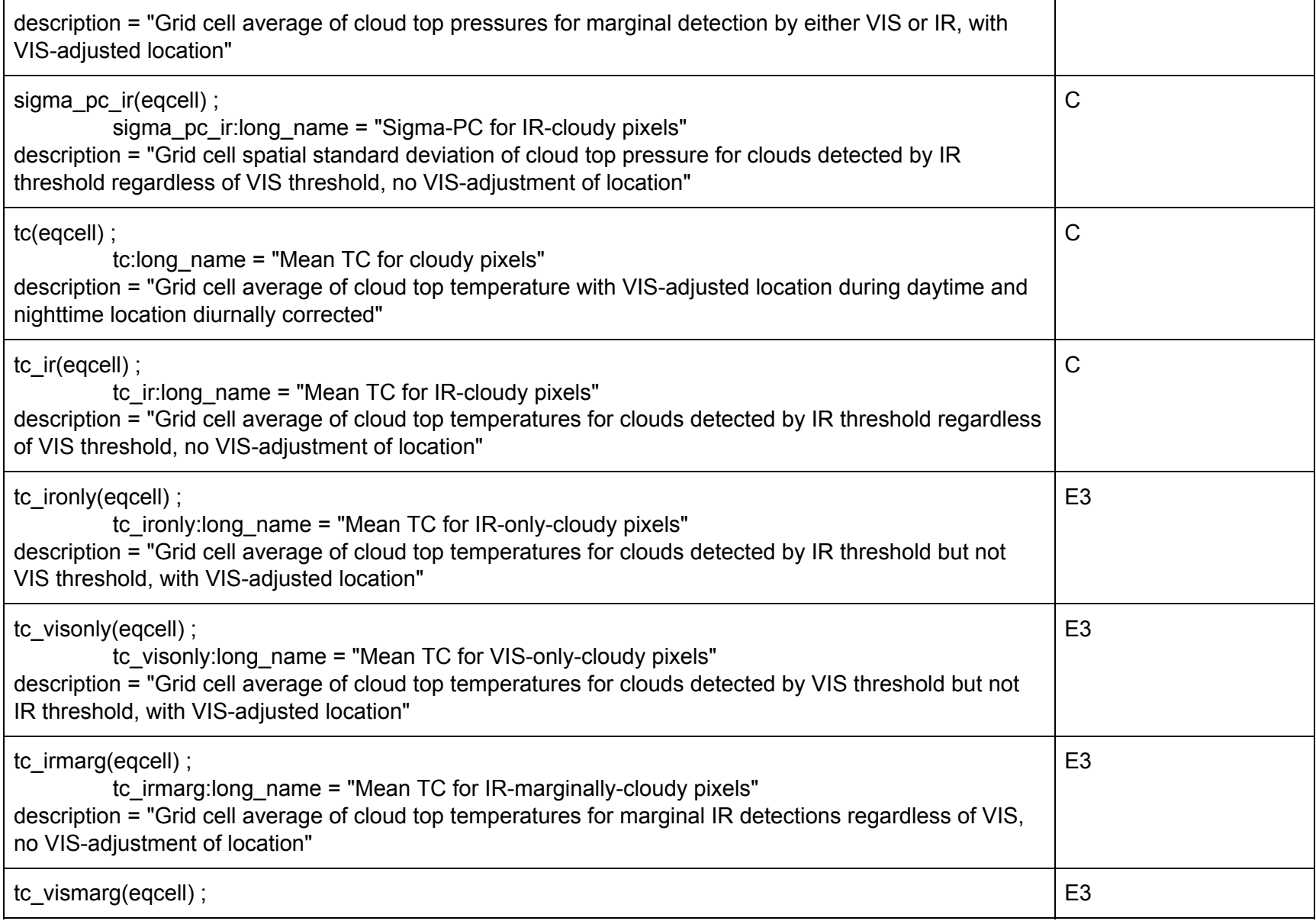

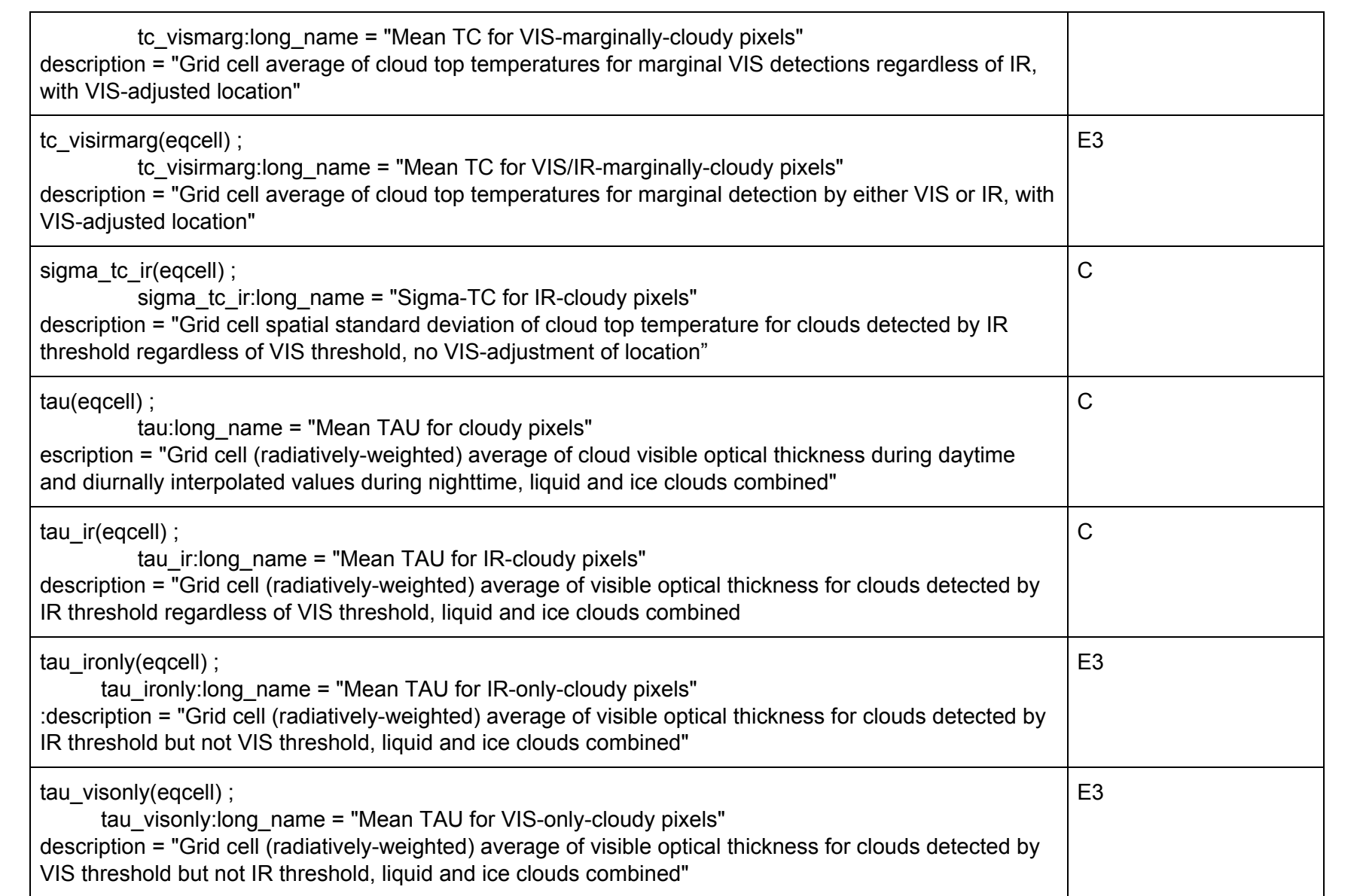

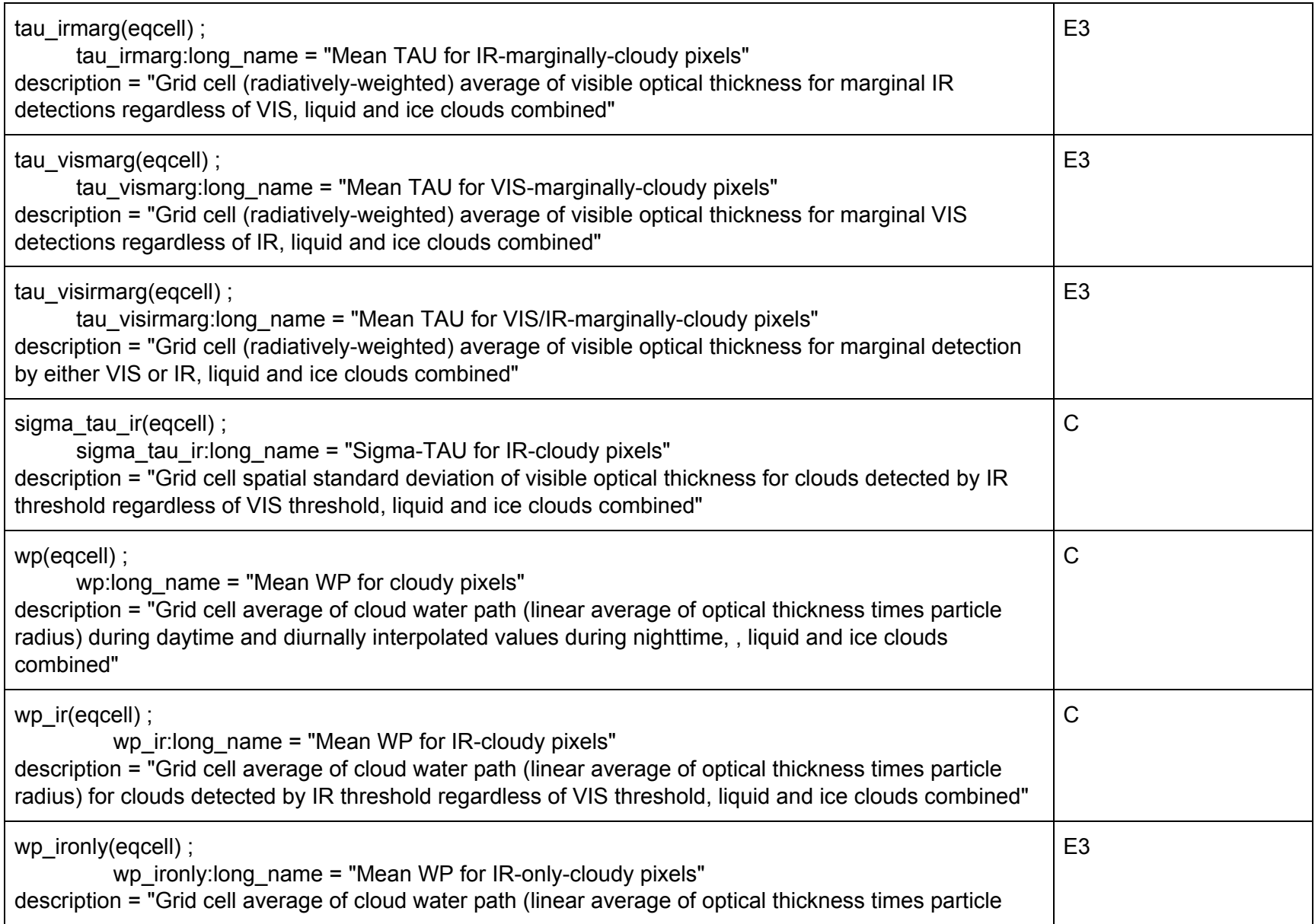

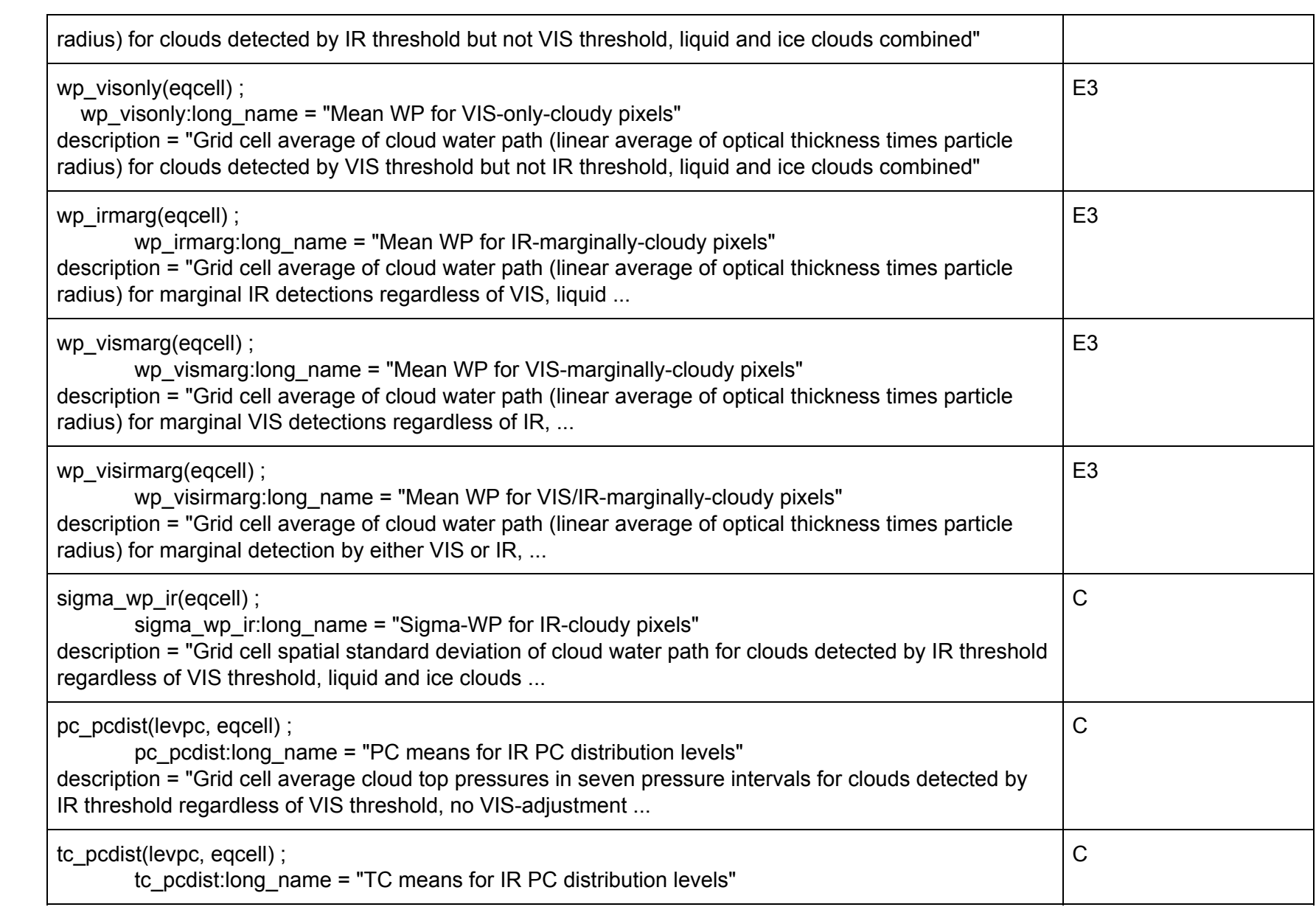

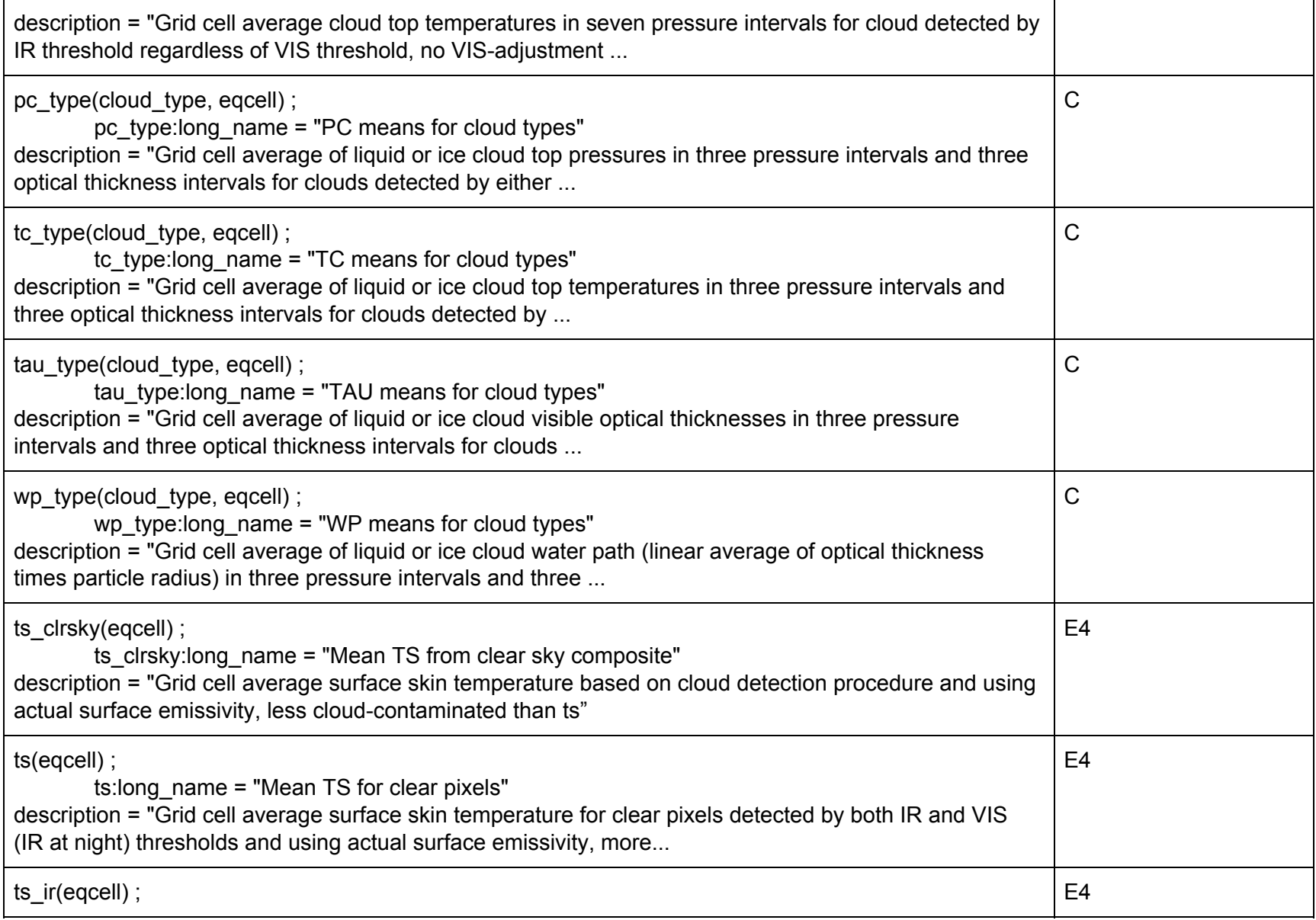

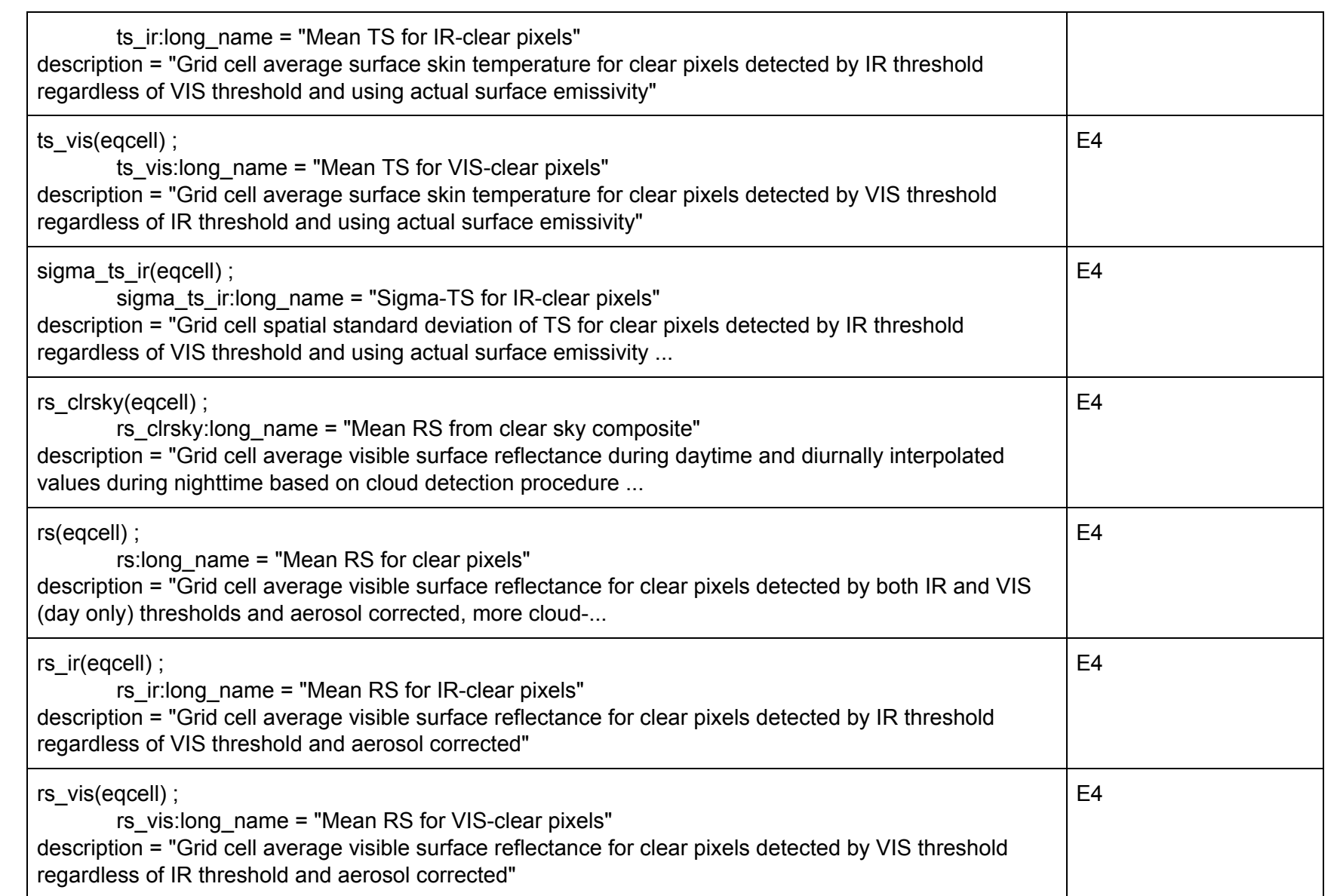

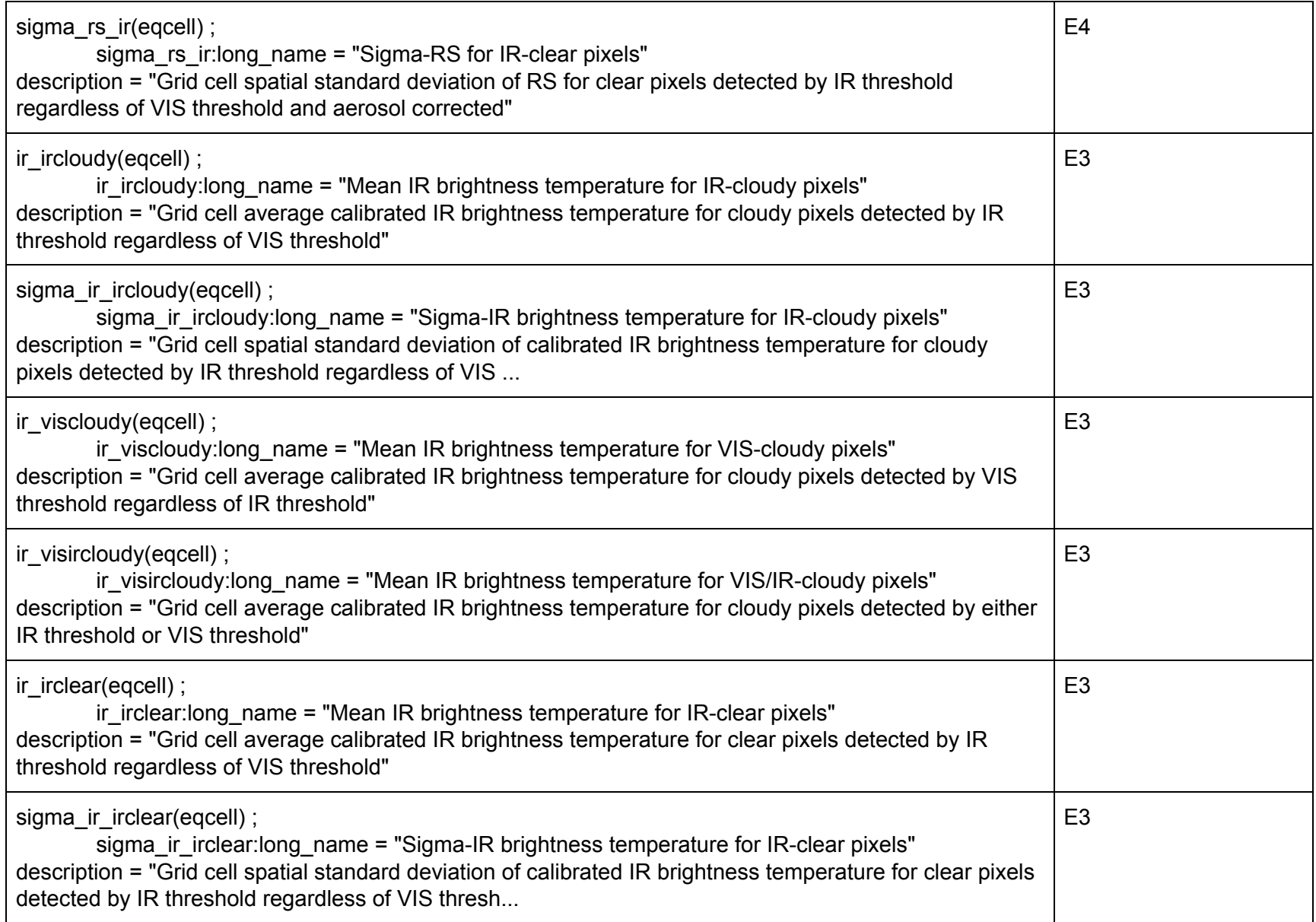

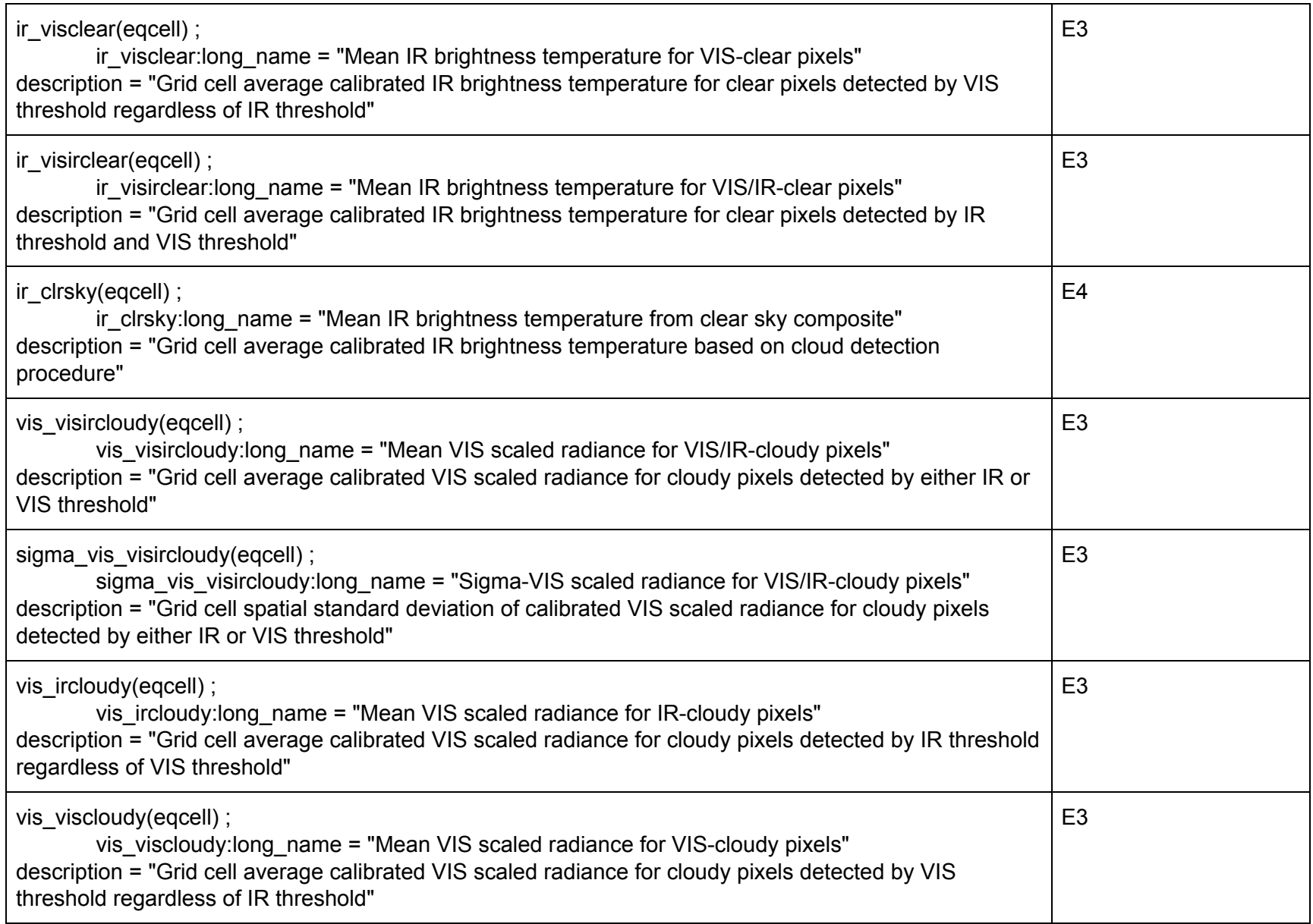

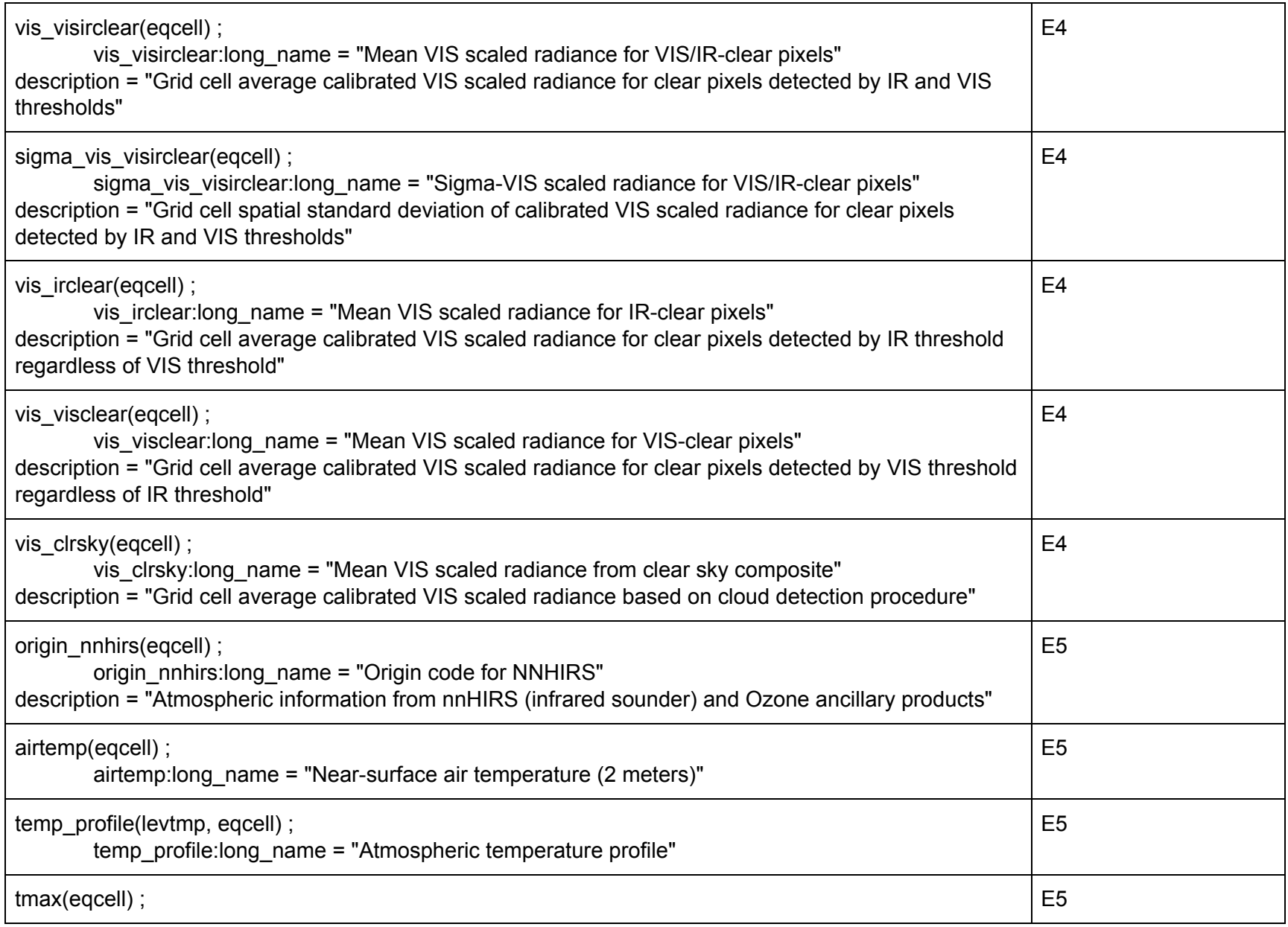

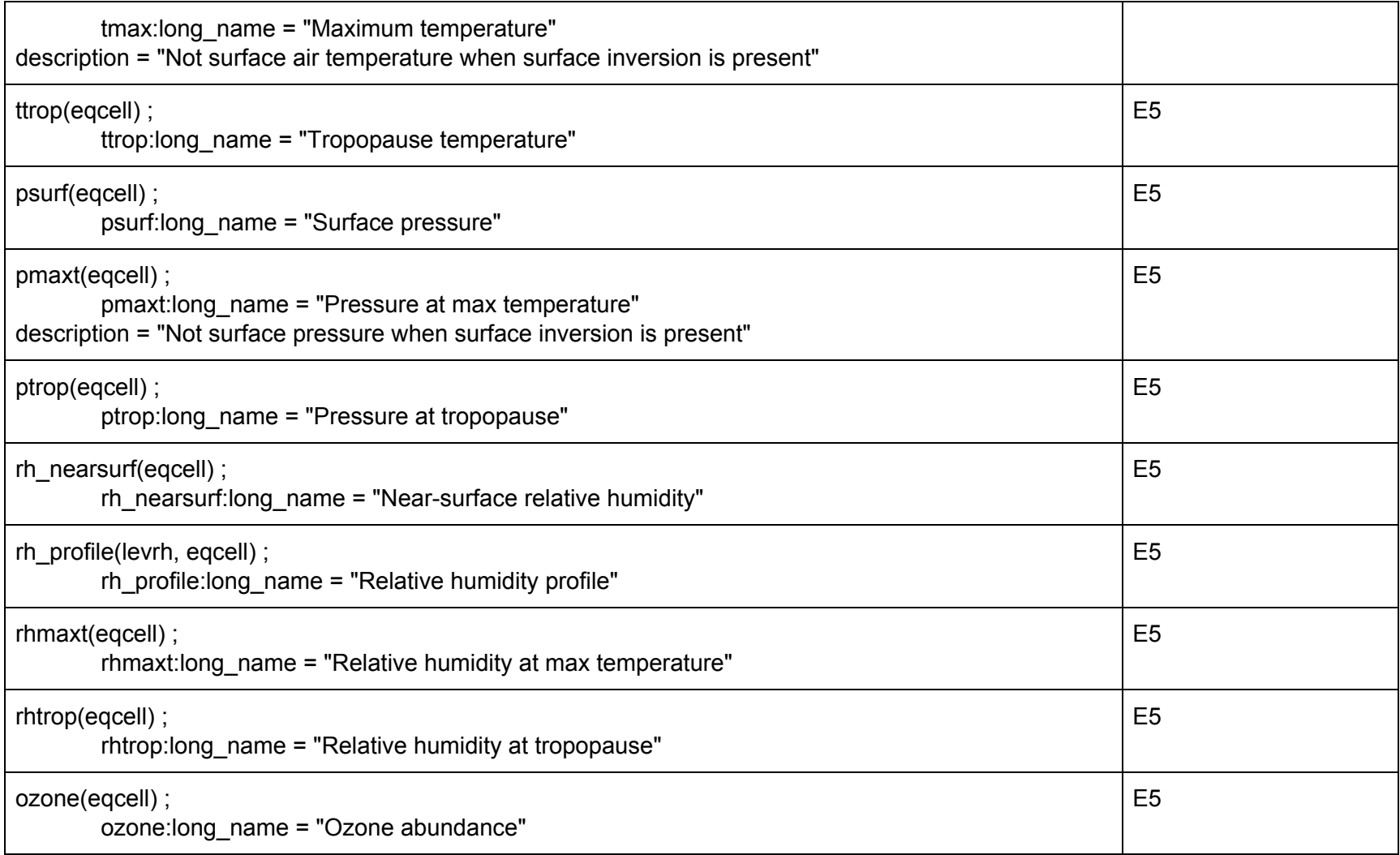

# <span id="page-23-3"></span>Monthly ISCCP - HGH/HGM

#### <span id="page-23-0"></span>**Summary**

In its basic form, HGH and HGM are replacements of ISCCP D2. They represent monthly accumulations of the HGG files. The HGH data are the diurnal averages of the individual ISCCP timeslots, thus there are 8 per month (for the 8 ISCCP observation times). There is then 1 HGM file per month that represents the monthly mean state.

#### <span id="page-23-2"></span>**Volume**

Because there are significantly fewer files than HGG, the overall volume has been reduced for HGH/HGM. The volume of 1 month of original HGH/HGM data is ~100 MB. Thus 30 years of original ISCCP monthly data are 35 GB. The volume of 1 month ISCCP Basic monthly data is 40 MB. Thus 30 years of ISCCP Basic monthly data are 14 GB.

### <span id="page-23-1"></span>**Table of Variables**

The following is a summary of each variable in the complete ISCCP data as well as ISCCP Basic. There are about 4 ways each variable was treated:

- A Variable is stored in the same manner in both ISCCP Full and ISCCP Basic data.
- B Variable has been modified to be consistent with the new map projection.
- C Variable in ISCCP Basic is remapped and stored as geophysical values.
- D Variable in ISCCP Basic is remapped and converted from counts to area fraction.
- E Variable is not retained in ISCCP Basic for various reasons which can include
	- 1 Not retained since the new version is remapped.
	- 2 Not retained since values are stored as geophysical values.
	- 3 Not retained since data represent other cloud parameters.
	- 4 Not retained since data represent non-cloud parameters.
	- 5 Not retained since data represent ancillary data.

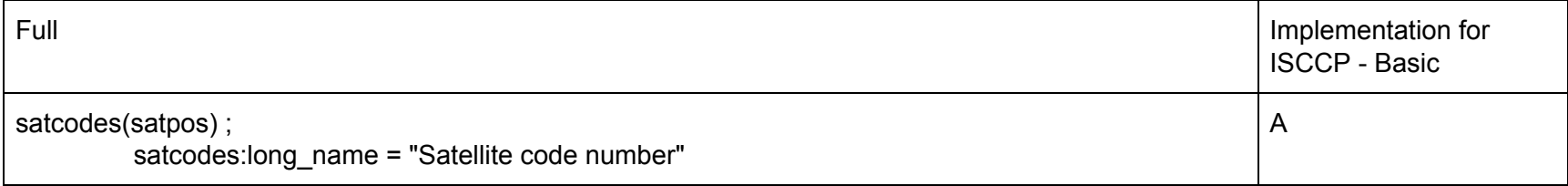

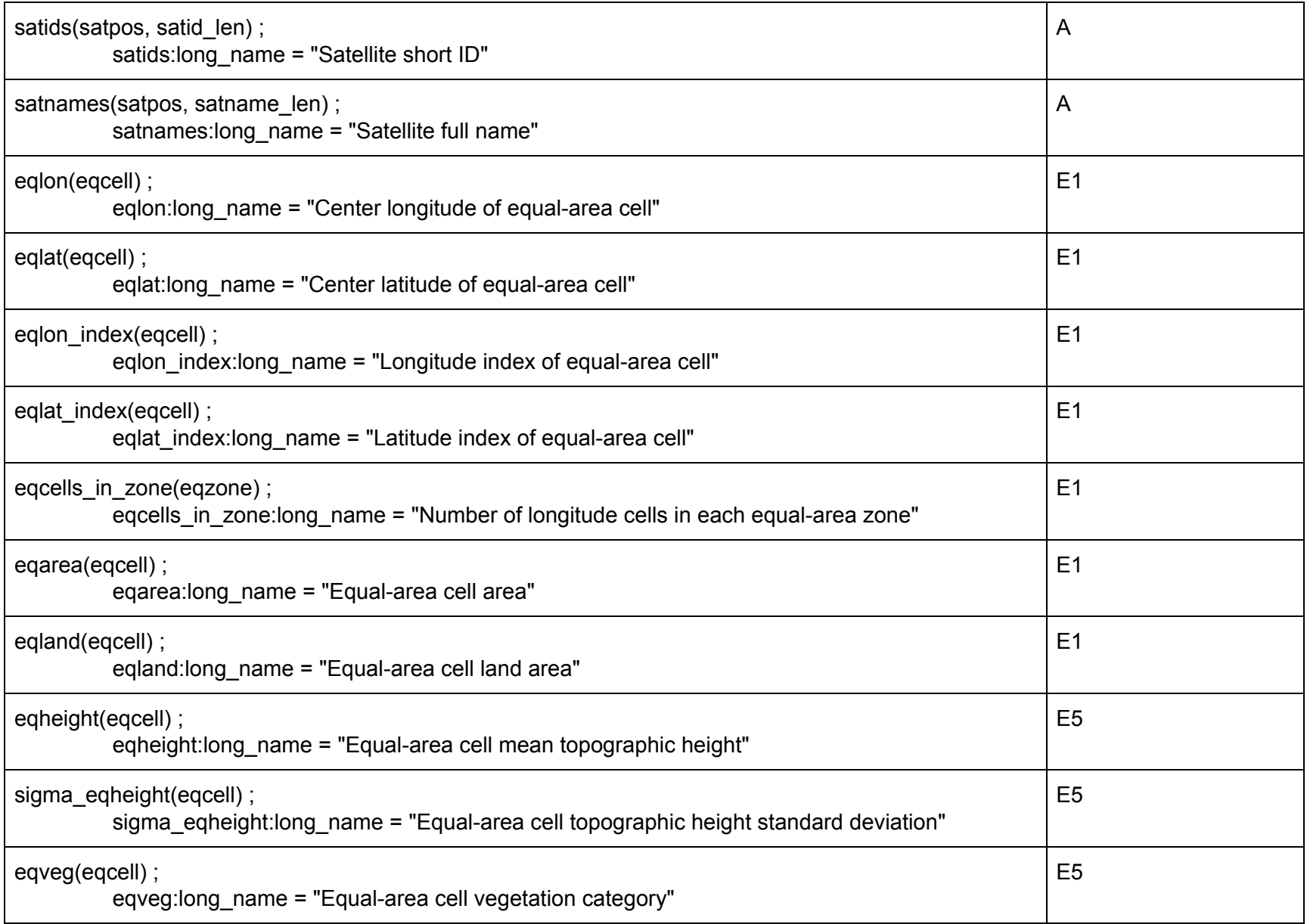

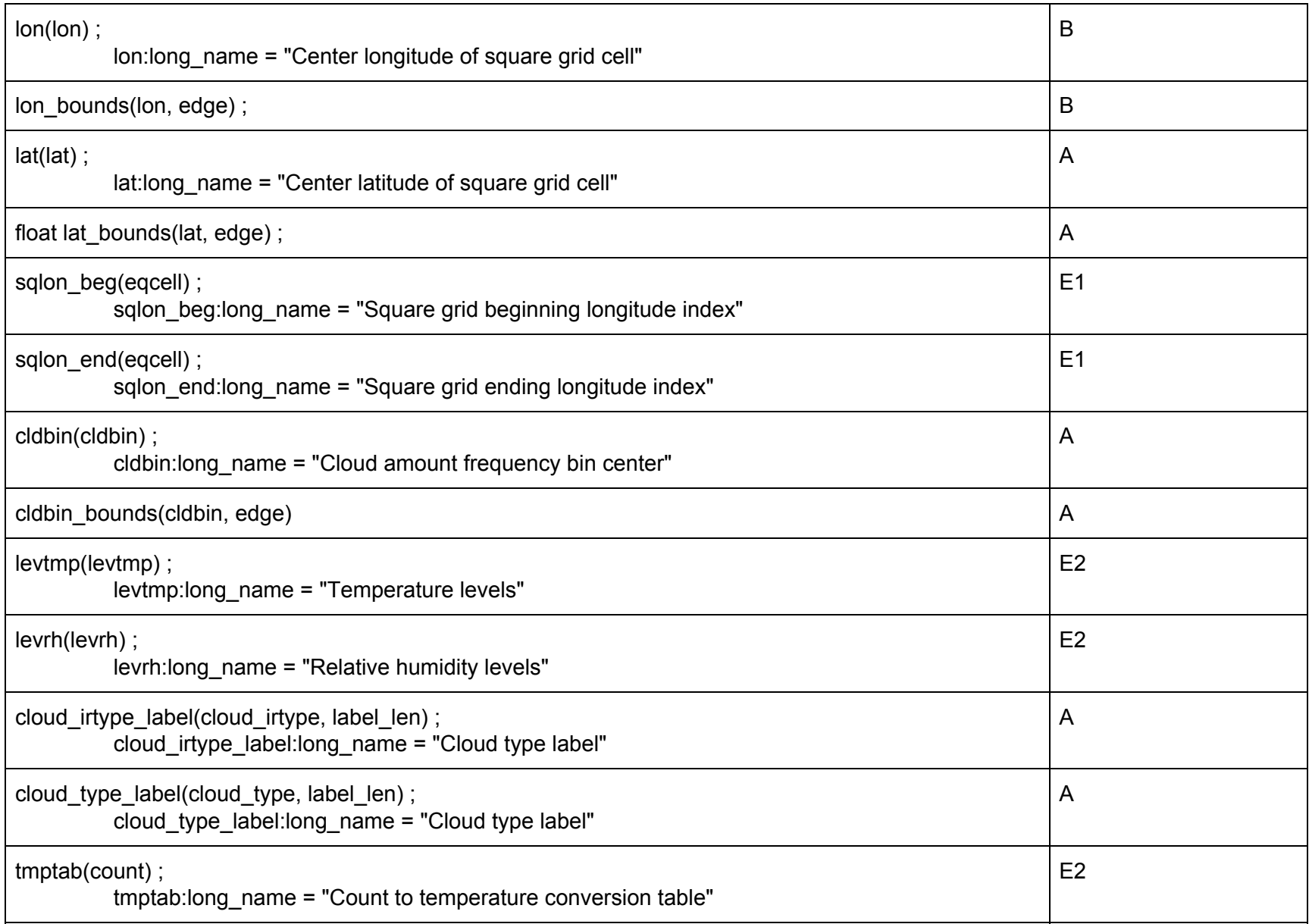

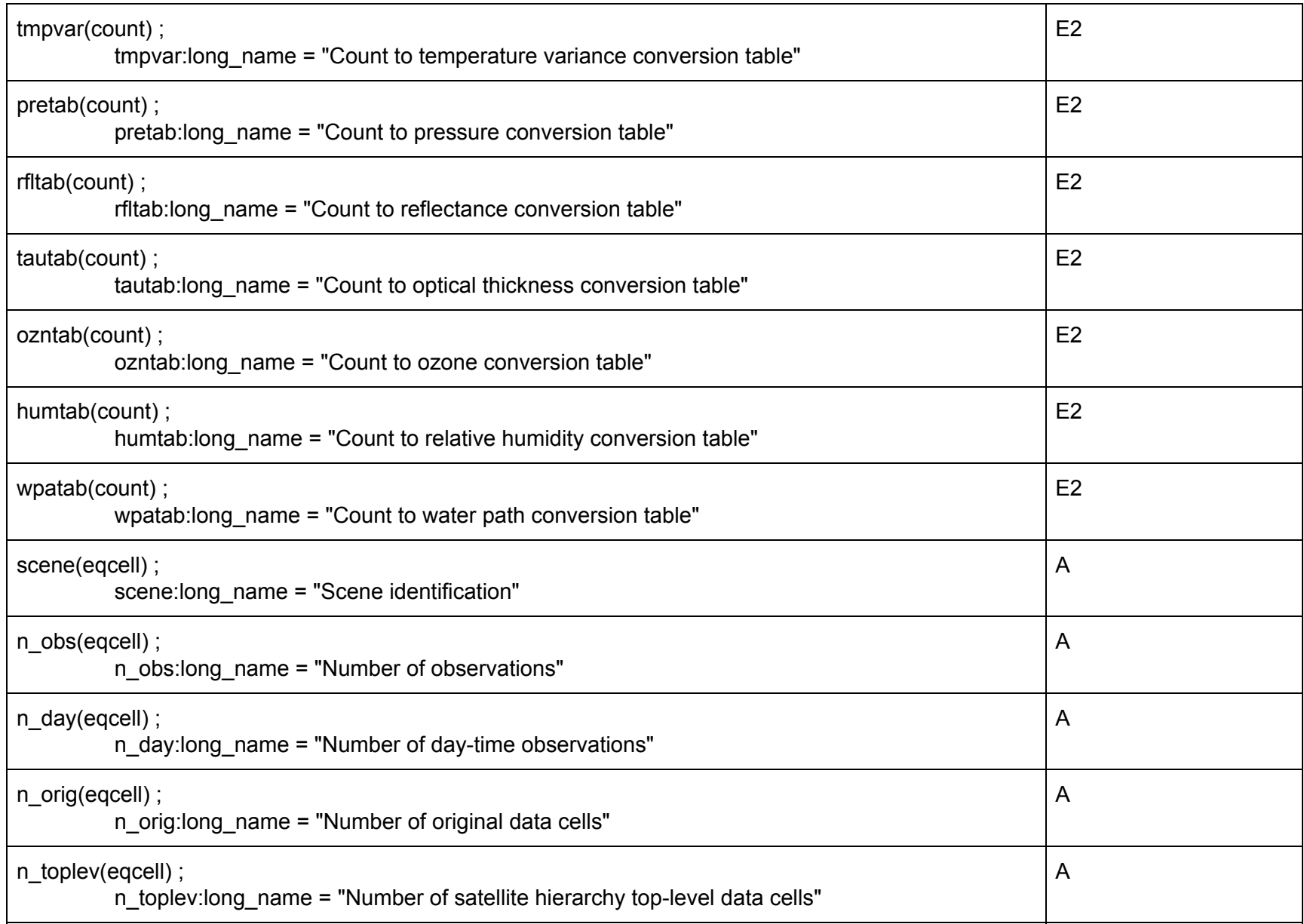

![](_page_27_Picture_408.jpeg)

![](_page_28_Picture_412.jpeg)

![](_page_29_Picture_475.jpeg)

![](_page_30_Picture_433.jpeg)

![](_page_31_Picture_404.jpeg)

![](_page_32_Picture_457.jpeg)

![](_page_33_Picture_587.jpeg)

![](_page_34_Picture_426.jpeg)

![](_page_35_Picture_185.jpeg)

# <span id="page-36-0"></span>ISCCP HXG

#### <span id="page-36-1"></span>**Summary**

In its basic form, HXG data are very similar to GridSat. HXG are global gridded at 0.1 deg resolution.

At present, there is no ISCCP Basic version of HXG.

## <span id="page-36-2"></span>**Volume**

These files are produced 3 hourly, with about 240 per month and 2920 per year. At 31 MB each, that produces approximately 100 GB per year.